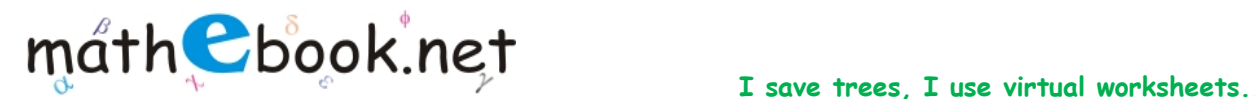

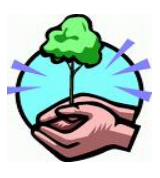

**Save this file and use it offline, by simply clicking on the colored area. Save Paper & Trees, if you wish you can also print this document for later use.** 

## **Decimal to Binary Conversion Worksheet**

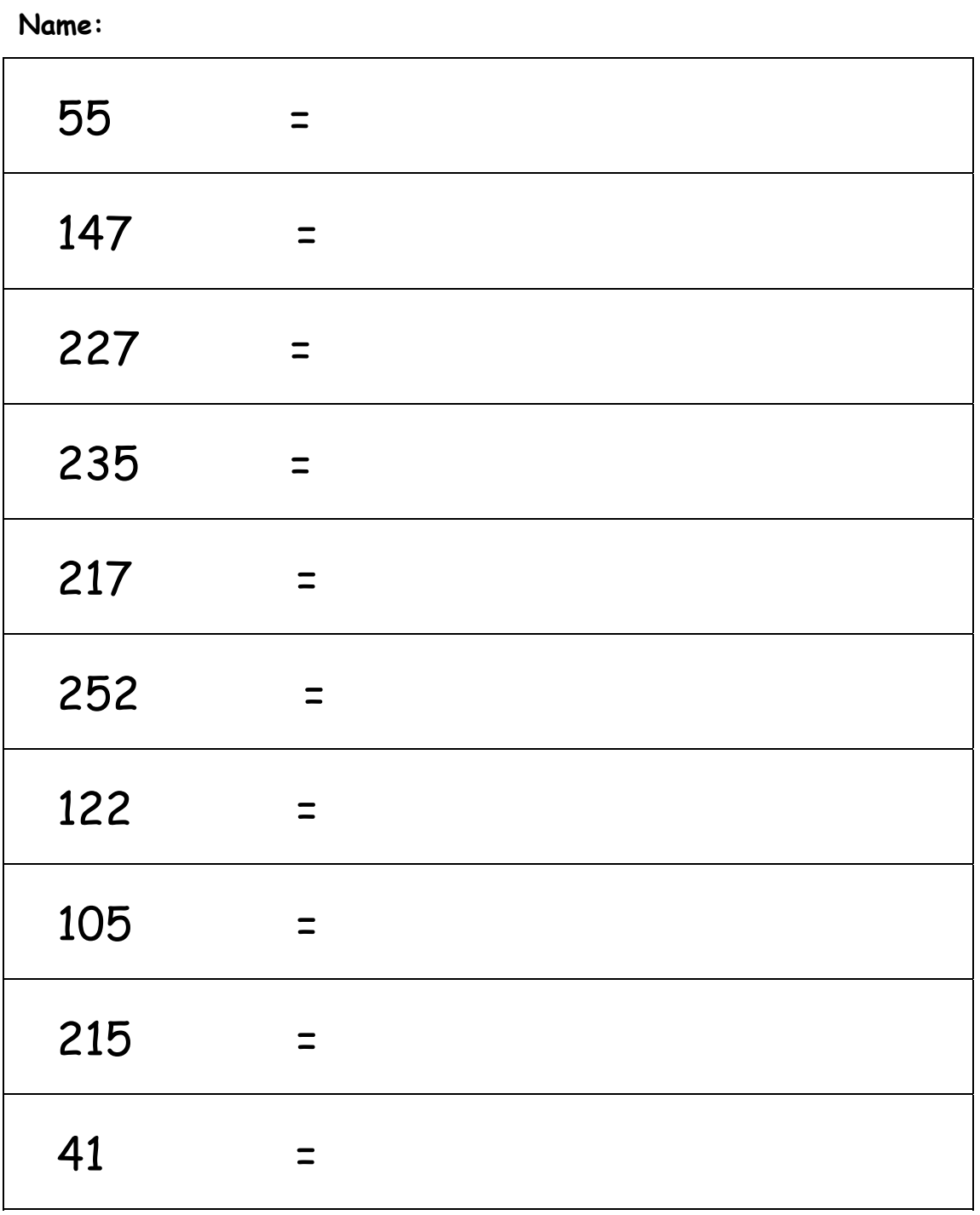

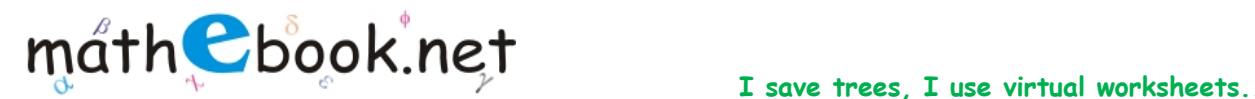

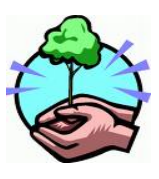

**Save this file and use it offline, by simply clicking on the colored area. Save Paper & Trees, if you wish you can also print this document for later use.** 

## **Decimal to Binary Conversion Worksheet**

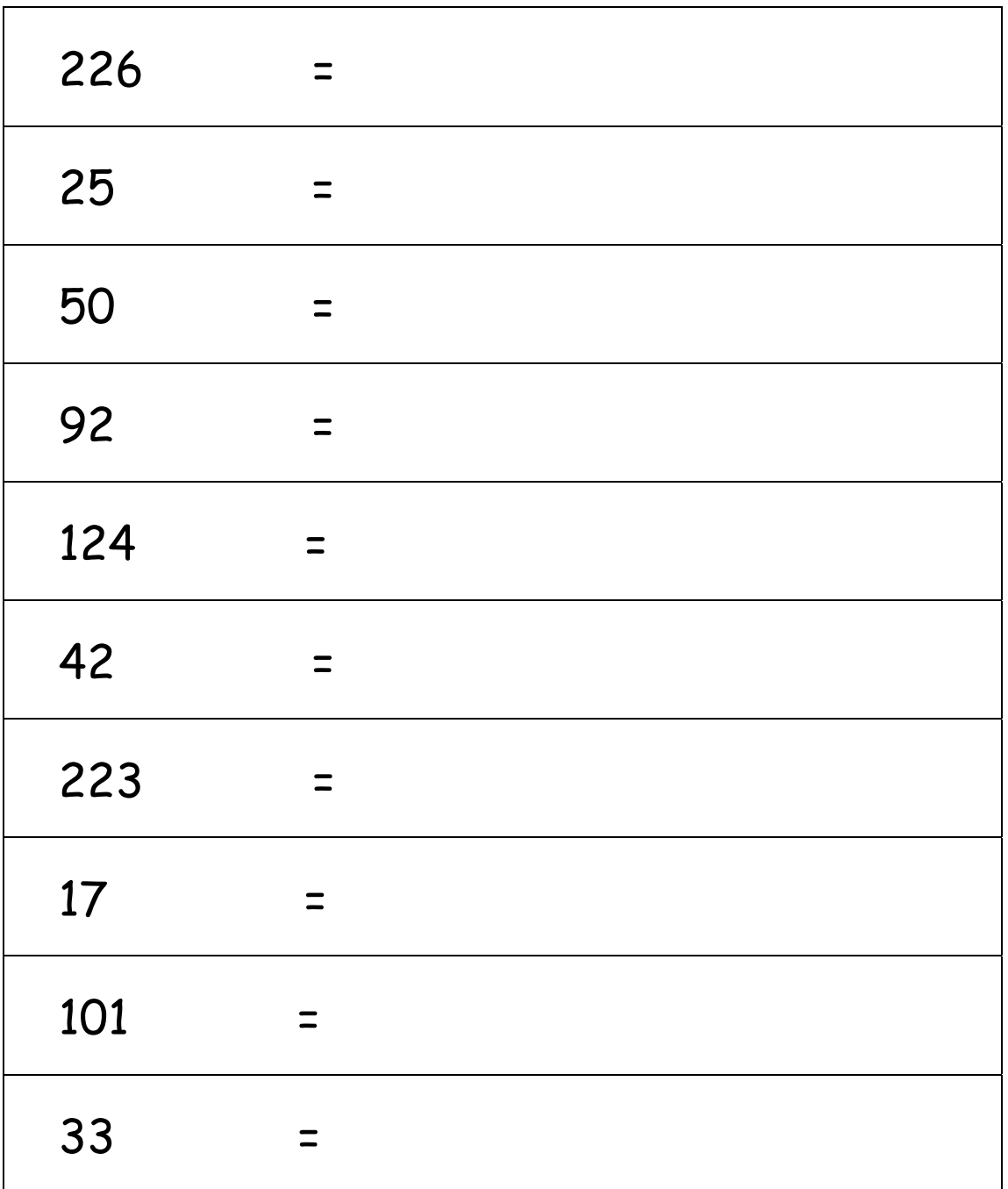

For more worksheet you can log on to www.mathebook.net **Page 2 of 2** Page 2 of 2